## How to download microsoft toolkit 2.5

Fully "KMSPico" & "EZ-Activator" automated components who finds your utilizing Home window & Office from your OS & after on your single-click "Microsoft Toolkit 2.5.3" Turns on. It's the most effective "Microsoft Products" activator that activates all the products on your one single click after the detection instantly. It offers you an effective system where you can activate "Microsoft Office" all the variations. Compare to other activators toolkit beat all of them, due to the fact that toolkit has unique recognition component verify your activation.<br> **Reportion** the selection

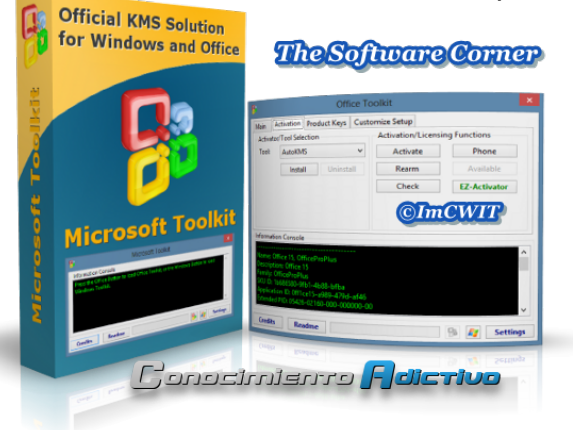

There are some of special abilities of Microsoft Toolkit that include the software program aids two in one activation together with helping the activation of house windows 8.1 as well as also MS office. As a means to establish Microsoft Toolkit you intend to disable the antivirus installed to your system along side disabling the house windows protector software as perfectly. a variety of the infection protection software program will certainly in no way allow you to edit the windows computer system registries to make sure that they will not permit Microsoft tool bundle to alter the gadget windows registries and manage your device. It's totally compatible with your all the 32-Bit & 64-Bit variations of "Windows" & "Office". This tool is additionally referred to as the EZ Activatorwhich was later on changed name to Microsoft Toolkit. This functions practically the like the KMSPico it additionally produces a KMS Server in which this tool removes the original license of the Windows and also replaces it to an auto-generated one. There are on line as well as offline activation settings supported by using Microsoft Toolkit.

It means currently you do not require to install 2 activators to activate windows and office separately. it supports all windows as well as Microsoft variations such as Windows 10, 8, 7, View, even sustains Windows XP. The software program is hundred percent tidy and virus unfastened as well as in addition consists of auto KILOMETRES and EZ activator multi work solitary modules.

You can easily Create & Delete any kind of kind of IP paths in much less than time. It's completely tidy from all the type of bugs & viruses. The brand-new version comes after the new features, components & automatedly activation procedure.

Now, go to Microsofttoolkit.info main web site to download and install. The Microsoft Toolkit aids the hand-operated name of activation of this system as nicely and also you can likewise get 12 digit codes on the Skype too to activate the home windows. The software application benefits turning on windows 8.1 and also in can trigger various variations of the office as high as office 2013. there might be a special recognition component of this software program that

assists in triggering along with verifying your windows. Simply click Microsoft Toolkit while in the next home window.

It makes every one of the programs and also software program run in far better style to supply much better repercussions. Thanks for the microsoft toolkit v 2.5.6 for a hassle-free activation of my windows 10 64bit and Office 2017. It's extremely easy to utilize unlike the other KMS activator that I tried. First off I need to tell you this software application not like the various other fake activators which are you can locate on the internet. The Microsoft toolkit provides life time genuine activation.

Nonetheless, variations 2.4.1, 2.4.2, and also 2.4.3 do not sustain offline module systems. Should you should activate offline, be definitely certain to download variation 2.5.1 or 2.5.2. Microsoft Toolkit is also an incredibly popular activation tool. This tool can be utilized for any kind of Windows and also Office activation.

what you need to do seeks the upgrade simply download most recent microsoft toolkit from this website, after that activate it. newest microsoft toolkit completely support to windows 10. Thanks for men i activated windows 10 professional version. what i done is updated my windows 8.1 to windows 10 then download [microsoft toolkit](https://www.mstoolkitdownload.com) newest from this site.activated like clam.

For all activation info and also truths, begin to see the standards under. They overcome all sets when contrasted to other activation sets merely due to the fact that the packages have an extremely unique recognition component to verify your activation. Microsoft Toolkit 2.6.7 Latest Version 2nd solution is user-selected. Ahead of activating the process, the customer must pick the activation method. You'll find two methods to activate Microsoft Toolkit as Fracture Or with paid version.